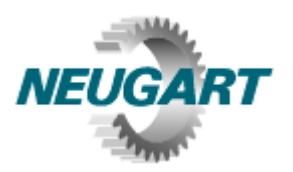

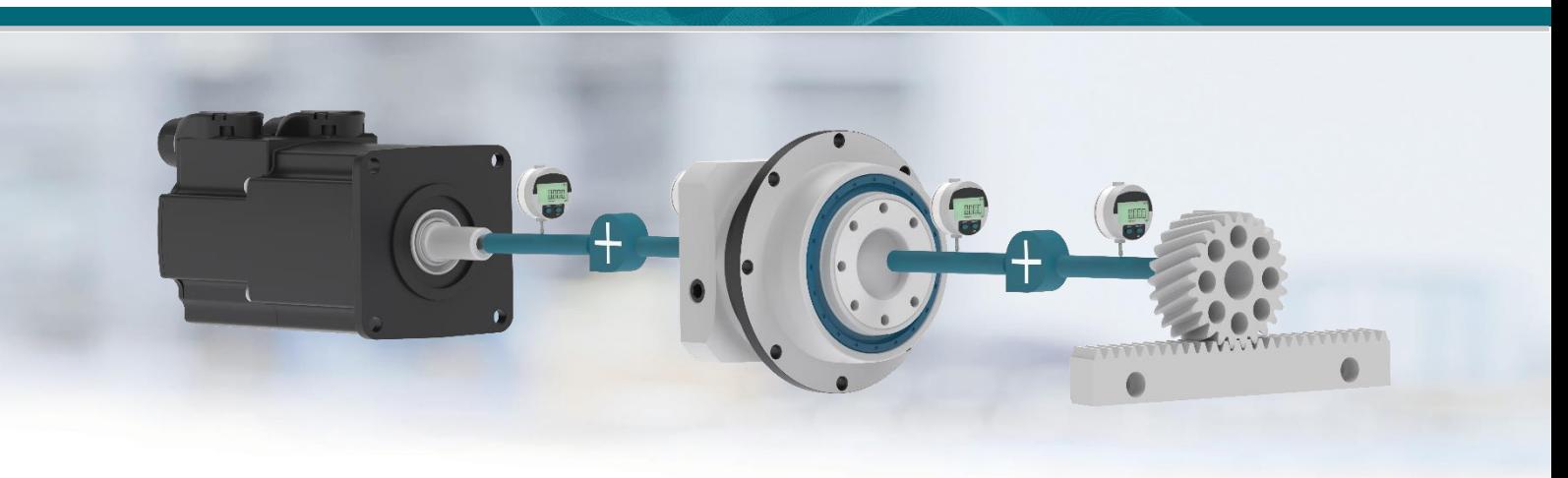

## $NCP<sup>°</sup>$  4.3

## Release-Information zur Version 4.3.1 Stand 21.11.2023

- $\bullet$  Netzwerkinstallation hinzugefügt
- Implementierung der neuen Baugrößen PLQE040 und PLFE055
- Erweiterung der Motorendatenbank (Siemens Serie 1FL2, Oriental motor Schrittmotoren)  $\bullet$
- **Bugfixes:** 
	- komplexer Lastfall: Erfassen eines Segments über den Weg
	- CSV-Export: Zeitintervalle korrigiert
	- Ausgabe der Zeitfestigkeit in Anzahl Zyklen / Stunden
	- Korrektur Datenbankfilter
	- weitere kleinere Korrekturen

## **Release-Information zur Version 4.3, Stand 30.05.2023**

Neuerungen und Erweiterungen

- Erweiterte Motorenauslegung: anhand der Motorkennlinien bei Servo- und Schrittmotoren möglich
- **D** Intuitives Erfassen eigener Motoren
- Erweiterte Motorendatenbank (über 19.000 Motore)
- **Applikationsbezogene Verbesserungen** 
	- Fahrantrieb: Aufnahme der Neugart-Räder beim NGV-Getriebe
	- Wickelanwendung: ggf. auftretende Streuung bei Drehmomenten eliminiert
- Schubkurbel: Positionsprüfung korrigiert (bei Verwendung mehrer Segmente wurden ggf. falsche Positionsangaben angezeigt, jedoch richtig gerechnet)
- Übertragungselemente und Applikation Riemen: Vereinheitlichung der Benennungen (FV)
- Ritzel-Zahnstange: Anzeige der Vorschubkraft in der Grafik
- **C** Lastimport von Motor-Trace-Dateien
	- Berücksichtigung der Massenträgheiten von Motor und Getriebe sowie der Getriebeverluste zur genaueren Auslegung
	- Auswahlhilfe bei der Zuweisung der Werte zu den Spalten
- überarbeitete Dokumentation mit erweiterten Nutzerinformationen, deulich bessere Lesbarkeit
- Erhöhung der Berechnungsgeschwindigkeit, insbesondere beim Auslastungsfilter
- **Beispielberechnungen pro Applikation über Hilfe aufrufbar**
- $\bullet$  Verbesserte Benutzbarkeit
	- Start-Fenster mit einfacher Auswahl neuer oder bereits durchgeführter Berechnungen, Neuigkeiten werden angezeigt
	- Dateien per Drag'n-Drop öffnen
	- Bis zu zehn Auslegungen pro Projekt-Datei (bisher fünf)
	- Sicherung der Massenträgheitsberechnungen in der Regelstrecke auch bei selbst definierten Zyklen
	- Aufnahme der statischen Lagersicherheit in den grafischen Berechungsergebnissen: sicherere Auslegung
	- Auslastung von Lambda in der Getriebedatenbank
	- Direkte Eingabe der Grenzwerte im Auslastungsfilter
	- Über den Produktcode im Meldungsbereich kann direkt in den TDF gesprungen werden
	- Werteeingabe vereinfacht ("0" wird automatisch überschrieben)
	- Verbesserte Installationsmöglichkeiten mit Mehr-User-Betrieb
	- Verbesserter Kommentarbereich
	- Lastfalleditor: Kopieren und Einfügen mehrerer Segmente möglich
	- Anzeige der Sicherheiten bei den Ergebnissen aussagekräftiger (1 = min.)
- $\bullet$  Verbesserung der Berechnungsgenauigkeit:
	- überarbeitete Berechnung der Lagerlebensdauer
	- Genauere Berechnung des Getriebegewichts entsprechend des anzubauenden Motors
	- Berücksichtigung von Verlusten bei Motor-Trace-Import
	- Motorauslegung anhand von Kennlinien